## $<<$ Windows XP $\land$ ista  $>$

<<Windows XP/Vista >>

- 13 ISBN 9787811147056
- 10 ISBN 781114705X

出版时间:2008-3

页数:308

字数:559000

extended by PDF and the PDF

http://www.tushu007.com

## $<<$ Windows XP $\land$ ista  $>$

Windows XP Vista Windows XP Vista Windows XP WindowsXP Vista WindowsXP WindowsXP WindowsXP WindowsXP WindowsXP Windows<br>Windows Windows Windows Windows Windows XP Vista Vista Windows Windows WindowsVista WindowsXP Vista

windows 300 and 200 and 200 and 300 and 300 and 300 and 300 and 300 and 300 and 400 and 400 and 400 and 400 and 400 and 400 and 400 and 400 and 400 and 400 and 400 and 400 and 400 and 400 and 400 and 400 and 400 and 400 an

# $<<$ Windows XP $N$ ista  $>$

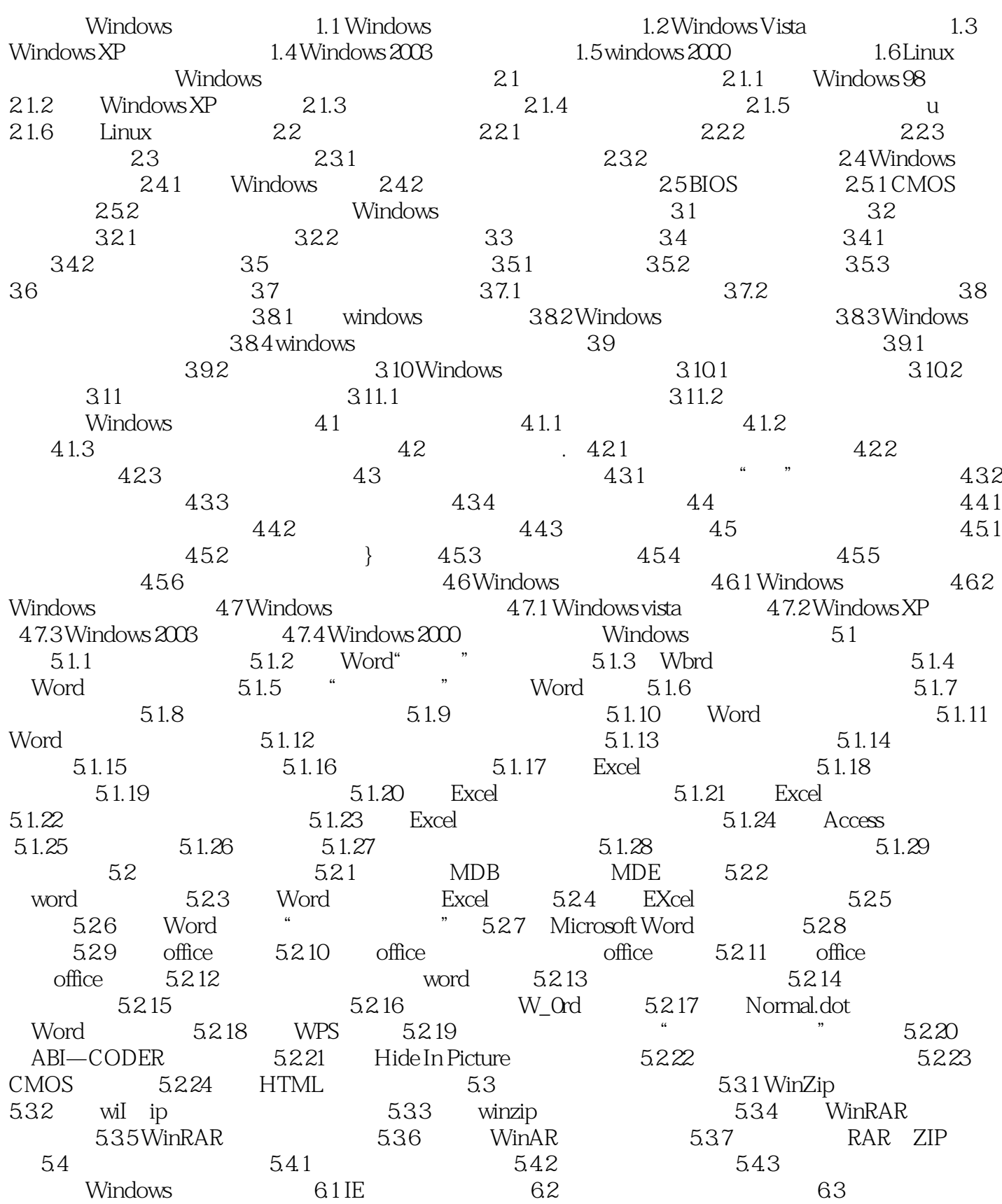

## $<<$ Windows XP $\land$ ista  $>$

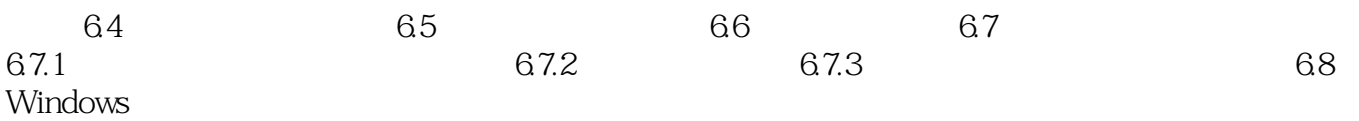

## $<<$ Windows XP $\land$ ista  $>$

Windows XP Windows Vista

Windows Windows **Windows** 

 《Windows XP/Vista故障排查》内容上可以分为Windows典型故障的排除(包含Windows所有流行版本 )、Windows系统软硬件的维护操作、Windows应用软件的设定、Windows操作系统的安装与重装 windows windows windows

经济:图书+光盘,丰富实用的典型案例,即查即用物超所值。

## $<<$ Windows XP $\land$ ista  $>$

本站所提供下载的PDF图书仅提供预览和简介,请支持正版图书。

更多资源请访问:http://www.tushu007.com